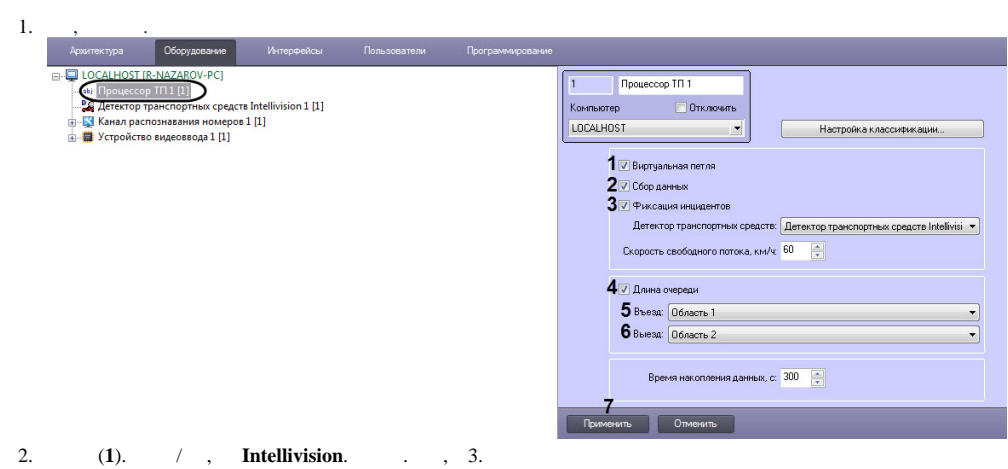

**. .** , . Раздел Доп. инфо Источник Событие Дата Время  $\overline{a}$ ● Процессор ТП 1  $34$ 19-04-16 16:34:35 Виртуальная петля Сервер распознавания номеров 1 Номер определен у500ун63 19-04-16 16:34:36  $\blacklozenge$  Процессор ТП 1  $34$ 19-04-16 16:34:36 Виртуальная петля  $\blacklozenge$  Процессор ТП 1 Виртуальная петля 34 19-04-16 16:34:38 Сервер распознавания номеров 1 Номер определен к830aм163 19-04-16 16:34:39 **C** Процессор ТП 1  $34$ 19-04-16 16:34:39 Виртуальная петля |v  $\leq$  $\,$  $(2)$ . 3. (**3**). 4. **.** .

- 5. , , (**4**). . . , 3.
- 6. (**5**) , , .
- 7. (**6**) , , ().
- 8. (**7**).

.

: